# **Neural Monitor**

**Duc Nguyen**

**May 17, 2021**

# **CONTENTS:**

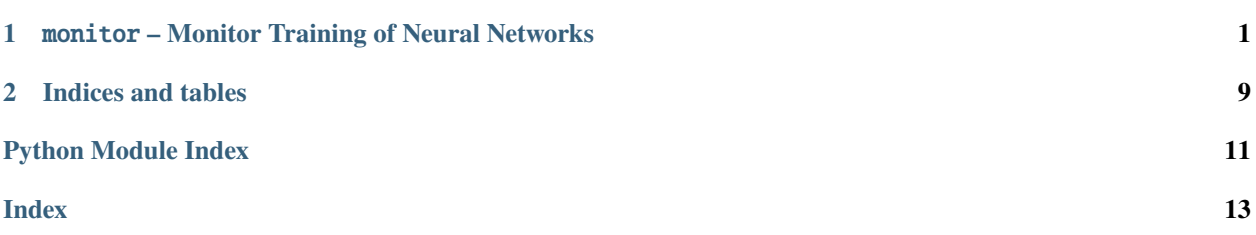

#### **CHAPTER**

**ONE**

### <span id="page-4-2"></span><span id="page-4-0"></span>MONITOR **– MONITOR TRAINING OF NEURAL NETWORKS**

<span id="page-4-1"></span>class neural\_monitor.monitor.Monitor

Collects statistics and displays the results using various backends. The collected stats are stored in <root>/ <model\_name>/<prefix><#id> where #id is automatically assigned each time a new run starts.

The following snippet shows how to plot smoothed training losses and save images from the current iteration, and then display them every 100 iterations.

```
from neural_monitor import monitor as mon
# Tensorboard is turned on by default
mon.initialize(model_name='foo-model', print_freq=100, use_tensorboard=True)
...
def calculate_loss(pred, gt):
    ...
    training loss = ...mon.plot('training loss', loss, smooth=.99, filter_outliers=True)
def calculate_acc(pred, gt):
   accuracy = ...mon.plot('training acc', accuracy, smooth=.99, filter_outliers=True)
...
for epoch in mon.iter_epoch(range(n_epochs)):
    for data in mon.iter_batch(data_loader):
        pred = net(data)calculate_loss(pred, gt)
        calculate_acc(pred, gt)
        mon.imwrite('input images', data['images'], latest_only=True)
   mon.dump('checkpoint.pt', {
        'model_state_dict': model.state_dict(),
        'optimizer_state_dict': optimizer.state_dict(),
        ...
    }, method='torch', keep=5) # keep only 5 latest checkpoints
...
```
**current** folder path to the current run.

**writer** an instance of Tensorboard's SummaryWriter when *use\_tensorboard* is set to True.

**plot\_folder** path to the folder containing the collected plots.

<span id="page-5-0"></span>**file folder** path to the folder containing the collected files.

**image\_folder** path to the folder containing the collected images.

**hist\_folder** path to the folder containing the collected histograms.

backup(*files\_or\_folders: Union[str, List[str]]*, *ignores: Union[str, List[str]] = None*, *includes: Union[str, List[str]] = None*)

saves a copy of the given files to current\_folder. Accepts a str or list/tuple of file or folder names. You can backup your codes and/or config files for later use.

#### **Parameters**

- files\_or\_folders files or folders to be saved.
- **ignores** files or patterns to ignore. Default: None.
- includes files or patterns to include. Default: None.

**Returns** None.

clear\_hist\_stats(*key: Union[int, str, Tuple]*)

removes the collected statistics for histogram plot of the specified *key*.

**Parameters key** – the name of the histogram collection.

**Returns** None.

clear\_num\_stats(*key*) removes the collected statistics for scalar plot of the specified *key*.

**Parameters key** – the name of the scalar collection.

**Returns** None.

dump(*name: str*, *obj: Any*, *method: str = 'pickle'*, *keep: int = - 1*, *\*\*kwargs*) saves the given object.

#### **Parameters**

- **name** name of the file to be saved.
- $obj object to be saved.$
- method str or callable. If callable, it should be a custom method to dump object. There are 3 types of str.

'pickle': use pickle.dump() to store object.

'torch': use torch.save() to store object.

'txt': use numpy.savetxt() to store object.

Default: 'pickle'.

- keep the number of versions of the saved file to keep. Default: -1 (keeps only the latest version).
- kwargs additional keyword arguments to the underlying save function.

#### **Returns** None.

dump\_model(*network*, *use\_tensorboard=False*, *\*args*, *\*\*kwargs*) saves a string representation of the given neural net.

#### **Parameters**

• **network** – neural net to be saved as string representation.

- <span id="page-6-0"></span>• use\_tensorboard – use tensorboard to save *network*'s graph.
- args additional arguments to Tensorboard's SummaryWriter() when *use\_tensorboard* is True.
- kwargs additional keyword arguments to Tensorboard's SummaryWriter() when *~se\_tensorboard* is True.

#### **Returns** None.

#### dump\_rep(*name*, *obj*)

saves a string representation of the given object.

#### **Parameters**

- **name** name of the txt file containing the string representation.
- **obj** object to saved as string representation.

#### **Returns** None.

#### property epoch: int

returns the current epoch.

**Returns** \_last\_epoch.

#### $flush()$

executes all the scheduled plots. Do not call this if using [Monitor](#page-4-1)'s context manager mode.

#### **Returns** None.

- hist(*name*, *value: Union[torch.Tensor, numpy.ndarray]*, *n\_bins: int = 20*, *latest\_only: bool = False*,
	- *\*\*kwargs*)

schedules a histogram plot of (a batch of) points. A matplotlib figure will be rendered and saved every print\_freq iterations.

#### **Parameters**

- **name** name of the figure to be saved. Must be unique among plots.
- **value** any-dim tensor to be histogrammed.
- **n\_bins** number of bins of the histogram.
- latest\_only whether to save only the latest statistics or keep everything from beginning.
- kwargs additional options to tensorboard

#### **Returns** None.

#### property hist\_stats

returns the collected tensors from beginning.

#### **Returns** \_hist\_since\_beginning.

imwrite(*name: str*, *value: Union[torch.Tensor, numpy.ndarray]*, *latest\_only: Optional[bool] = False*,

*\*\*kwargs*)

schedules to save images. The images will be rendered and saved every print\_freq iterations. There are some assumptions about input data:

- If the input is 'uint8' it is an 8-bit image.
- If the input is 'float32', its values lie between 0 and 1.
- If the input has 3 dims, the shape is [h, w, 3] or [h, w, 1].
- If the channel dim is different from 3 or 1, it will be considered as multiple gray images.

<span id="page-7-1"></span>**Parameters**

- **name** name of the figure to be saved. Must be unique among plots.
- value 2D, 3D or 4D tensor to be plotted. The expected shape is (H, W) for 2D tensor, (H, W, C) for 3D tensor and (N, C, H, W) for 4D tensor. If the number of channels is other than 3 or 1, each channel is saved as a gray image.
- latest\_only whether to save only the latest statistics or keep everything from beginning.
- kwargs additional options to tensorboard.

#### **Returns** None.

```
initialize(model_name: Optional[str] = None, root: Optional[str] = None, current_folder: Optional[str]
             = None, print_freq: Optional[int] = 1, num_iters: Optional[int] = None, prefix: Optional[str] =
              'run', use_tensorboard: Optional[bool] = True, with_git: Optional[bool] = False) → None
```
#### **Parameters**

- model\_name name of the experimented model. Default: 'my-model'.
- **root** root path to store results. Default: 'results'.
- **current\_folder** the folder that the experiment is currently dump to. Note that if *current\_folder* already exists, all the contents will be loaded. This option can be used for loading a trained model. Default: None.
- **print\_freq** frequency of stdout. Default: 1.
- num\_iters number of iterations per epoch. If not provided, it will be calculated after one epoch. Default: None.
- **prefix** a common prefix that is shared between folder names of different runs. Default: 'run'.
- use\_tensorboard whether to use Tensorboard. Default: True.
- with\_git whether to retrieve some Git information. Should be used only when the project is initialized with Git. Default: False.

**Returns** None.

#### property iter: int

returns the current iteration.

**Returns** \_iter.

<span id="page-7-0"></span>iter\_batch(*iterator: Iterable*) → Any

tracks training iteration and returns the item in *iterator*.

Parameters iterator – the batch iterator. For e.g., enumerator(loader).

**Returns** a generator over *iterator*.

```
>>> from neuralnet_pytorch import monitor as mon
>>> mon.print_freq = 1000
>>> data_loader = ...
>>> num_epochs = 10
>>> for epoch in mon.iter_epoch(range(num_epochs)):
... for idx, data in mon.iter_batch(enumerate(data_loader)):
... # do something here
```
#### <span id="page-8-1"></span>[iter\\_epoch\(\)](#page-8-0)

<span id="page-8-0"></span>iter\_epoch(*iterator: Iterable*) → Any

tracks training epoch and returns the item in *iterator*.

Parameters iterator – the epoch iterator. For e.g., range (num\_epochs).

**Returns** a generator over *iterator*.

```
>>> from neuralnet_pytorch import monitor as mon
>>> mon.print_freq = 1000
>>> num_epochs = 10
>>> for epoch in mon.iter_epoch(range(mon.epoch, num_epochs))
... # do something here
```
#### [iter\\_batch\(\)](#page-7-0)

load(*file: str*, *method: str = 'pickle'*, *version: int = - 1*, *\*\*kwargs*) loads from the given file.

#### **Parameters**

- **file** name of the saved file without version.
- method str or callable. If callable, it should be a custom method to load object. There are 3 types of str.

'pickle': use pickle.dump() to store object.

'torch': use torch.save() to store object.

'txt': use numpy.savetxt() to store object.

Default: 'pickle'.

- version the version of the saved file to load. Default: -1 (loads the latest version of the saved file).
- kwargs additional keyword arguments to the underlying load function.

#### **Returns** None.

#### property model\_name: str

returns the name of the model.

**Returns** \_model\_name.

#### property num\_stats

returns the collected scalar statistics from beginning.

**Returns** \_num\_since\_beginning.

plot(*name: str*, *value: Union[torch.Tensor, numpy.ndarray, float]*, *smooth: Optional[float] = 0*, *filter\_outliers: Optional[bool] = True*, *\*\*kwargs*)

schedules a plot of scalar value. A matplotlib figure will be rendered and saved every print\_freq iterations.

#### **Parameters**

- **name** name of the figure to be saved. Must be unique among plots.
- **value** scalar value to be plotted.
- smooth a value between 0 and 1 to define the smoothing window size. See smooth(). Default: 0.
- <span id="page-9-1"></span>• filter\_outliers – whether to filter out outliers in plot. This affects only the plot and not the raw statistics. Default: True.
- kwargs additional options to tensorboard.

#### **Returns** None.

plot\_matrix(*name: str*, *value: Union[torch.Tensor, numpy.ndarray, float]*, *labels: Union[List[str], List[List[str]]] = None*, *show\_values: bool = False*)

plots the given matrix with colorbar and labels if provided.

#### **Parameters**

- name name of the figure to be saved. Must be unique among plots.
- **value** matrix value to be plotted.
- **labels** labels of each axis. Can be a list/tuple of strings or a nested list/tuple. Defaults: None.
- show values show values of the matrix

#### **Returns** None.

#### property prefix: str

returns the prefix of saved folders.

**Returns** \_prefix.

#### read\_log()

reads the saved log file.

**Returns** contents of the log file.

#### reset()

factory-resets the monitor object. This includes clearing all the collected data, set the iteration and epoch counters to 0, and reset the timer.

#### **Returns** None.

scatter(*name: str*, *value: Union[torch.Tensor, numpy.ndarray]*, *latest\_only: bool = False*, *\*\*kwargs*) schedules a scattor plot of (a batch of) points. A 3D matplotlib figure will be rendered and saved every print\_freq iterations.

#### **Parameters**

- **name** name of the figure to be saved. Must be unique among plots.
- value 2D or 3D tensor to be plotted. The last dim should be 3.
- **latest\_only** whether to save only the latest statistics or keep everything from beginning.
- **kwargs** additional options to tensorboard.

#### **Returns** None.

<span id="page-9-0"></span>neural\_monitor.monitor.collect\_tracked\_variables(*name=None*, *return\_name=False*)

Gets tracked variable given name.

#### **Parameters**

- name name of the tracked variable. can be str or ``list ``/tuple of str ``s. If ``None, all the tracked variables will be returned.
- **return\_name** whether to return the names of the tracked variables.

**Returns** the tracked variables.

```
neural_monitor.monitor.get_tracked_variables() \rightarrow Dict
     Retrieves the values of tracked variables.
```
**Returns** a dictionary containing the values of tracked variables associated with the given names.

neural\_monitor.monitor.track(*name: str*, *x: Union[torch.Tensor, torch.nn.Module]*, *direction: Optional[str] =*  $None$ )  $\rightarrow$  Union[torch.Tensor, torch.nn.Module]

An identity function that registers hooks to track the value and gradient of the specified tensor.

Here is an example of how to track an intermediate output

```
from neural_monitor import track, get_tracked_variables
import nueralnet_pytorch as nnt
input = ...conv1 = track('op', mn.Conv2d(dim, 4, 3), 'all')conv2 = nn.Conv2d(4, 5, 3)intermediate = conv1(input)output = track('conv2_output', conv2(intermediate), 'all')
loss = T.sum(output ** 2)loss.backward(retain_graph=True)
d_inter = T.autograd.grad(loss, intermediate, retain_graph=True)
d_out = T.autograd.grad(loss, output)
tracked = get_tracked_variables()
testing.assert_allclose(tracked['conv2_output'], nnt.utils.to_numpy(output))
testing.assert_allclose(np.stack(tracked['grad_conv2_output']), nnt.utils.to_
\rightarrownumpy(d_out[0]))
testing.assert_allclose(tracked['op'], nnt.utils.to_numpy(intermediate))
for d_inter_, tracked_d_inter_ in zip(d_inter, tracked['grad_op_output']):
    testing.assert_allclose(tracked_d_inter_, nnt.utils.to_numpy(d_inter_))
```
#### **Parameters**

- **name** name of the tracked tensor.
- x tensor or module to be tracked. If module, the output of the module will be tracked.
- direction there are 4 options

None: tracks only value.

'forward': tracks only value.

'backward': tracks only gradient.

'all': tracks both value and gradient.

Default: None.

**Returns** *x*.

### **CHAPTER**

**TWO**

# **INDICES AND TABLES**

- <span id="page-12-0"></span>• genindex
- modindex
- search

# **PYTHON MODULE INDEX**

<span id="page-14-0"></span>n

neural\_monitor.monitor, [6](#page-9-0)

### **INDEX**

### <span id="page-16-0"></span>B

backup() (*neural\_monitor.monitor.Monitor method*), [2](#page-5-0)

### C

clear\_hist\_stats() (*neural\_monitor.monitor.Monitor method*), [2](#page-5-0) clear\_num\_stats() (*neural\_monitor.monitor.Monitor method*), [2](#page-5-0) collect\_tracked\_variables() (*in module neural\_monitor.monitor*), [6](#page-9-1)

# D

dump() (*neural\_monitor.monitor.Monitor method*), [2](#page-5-0) dump\_model() (*neural\_monitor.monitor.Monitor method*), [2](#page-5-0) dump\_rep() (*neural\_monitor.monitor.Monitor method*), [3](#page-6-0)

# E

epoch (*neural\_monitor.monitor.Monitor property*), [3](#page-6-0)

# F

flush() (*neural\_monitor.monitor.Monitor method*), [3](#page-6-0)

# G

get\_tracked\_variables() (*in module neural\_monitor.monitor*), [6](#page-9-1)

# H

hist() (*neural\_monitor.monitor.Monitor method*), [3](#page-6-0) hist\_stats (*neural\_monitor.monitor.Monitor property*), [3](#page-6-0)

### I

imwrite() (*neural\_monitor.monitor.Monitor method*), [3](#page-6-0) initialize() (*neural\_monitor.monitor.Monitor method*), [4](#page-7-1) iter (*neural\_monitor.monitor.Monitor property*), [4](#page-7-1) iter\_batch() (*neural\_monitor.monitor.Monitor method*), [4](#page-7-1)

iter\_epoch() (*neural\_monitor.monitor.Monitor method*), [5](#page-8-1)

### L

load() (*neural\_monitor.monitor.Monitor method*), [5](#page-8-1)

# M

model\_name (*neural\_monitor.monitor.Monitor property*), [5](#page-8-1) module neural\_monitor.monitor, [6](#page-9-1) Monitor (*class in neural\_monitor.monitor*), [1](#page-4-2)

# N

neural\_monitor.monitor module, [6](#page-9-1) num\_stats (*neural\_monitor.monitor.Monitor property*), [5](#page-8-1)

### P

plot() (*neural\_monitor.monitor.Monitor method*), [5](#page-8-1) plot\_matrix() (*neural\_monitor.monitor.Monitor method*), [6](#page-9-1) prefix (*neural\_monitor.monitor.Monitor property*), [6](#page-9-1)

# R

read\_log() (*neural\_monitor.monitor.Monitor method*), [6](#page-9-1) reset() (*neural\_monitor.monitor.Monitor method*), [6](#page-9-1)

# S

scatter() (*neural\_monitor.monitor.Monitor method*), [6](#page-9-1)

### T

track() (*in module neural\_monitor.monitor*), [7](#page-10-0)